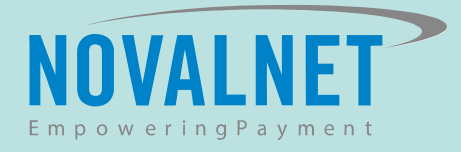

# **Virtual Terminal**

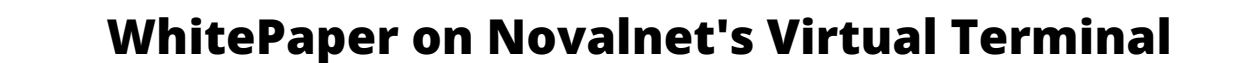

**Novalnet**

### **Content**

#### **[INTRODUCTION](#page-2-0)**

**HOW TO USE VIRTUAL TERMINAL**

**WHO CAN USE VIRTUAL TERMINAL**

**[KEY FEATURES](#page-5-0)**

**NOVALNET TAXATION BENEFITS [ABOUT NOVALNET AG](#page-6-0)**

## <span id="page-2-0"></span>**Introduction**

Do you know you can have a stand alone checkout page without the need to connect to any devices?

Novalnet helps you accepts payments through a special checkout page known as virtual terminal. Additionally, you will have no hassle of setting up physical POS devices.

End-customers who are interested in your products can call or email their payment information. These payment information collected is entered in the Virtual POS provided by Novalnet.

Novalnet provides fully secured hosted payment page where you can submit the payment details collected. Novalnet processes the payment and the order gets completed.

Virtual terminal inter connects the payment provider with the merchant.

This whitepaper describes on using virtual Terminal to collect payments.

#### **Glossary**  $|A|Z|$

- **POS -** Point of Sale
- **ERM -** Enterprise resource planning
- **CRM -** Customer relationship management
- **Level 1 -** Applies to businesses that process more

that 6 million card transactions annually

### **Why You Should Use Call and Pay**

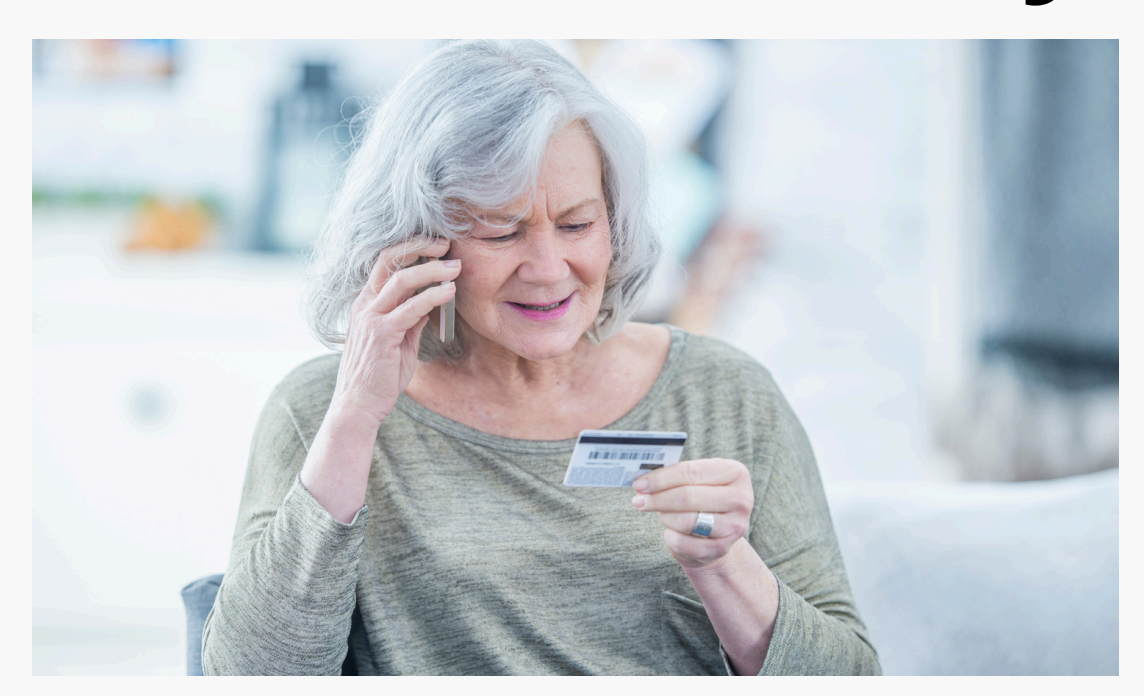

#### 01 **Secured**

Call and Pay is 100% secured, where payment information is tokenized and processed via PCI DSS-compliant systems.

### 03 **Replaces an Agent**

The interactive digital voice instructs the customers, automating the payment without human involvement.

#### **No Website/Internet** 02 **Required**

Just have your call and pay phone number in your brochure or advertisement. It may help someone reach you when they have no internet access or technical knowledge to shop online.

#### **Reliable** 04

Call and Pay is as reliable as an online payment. The IVR system is available 24x7 so that customers can pay even outside business hours.

### **Using Call and Pay Step by Step**

Call and pay payment is powered by an Interactive voice response payment solution which helps you accept payments in the same way as online payments.

**1 Customers Choose Payment Method** After adding a product or service in the cart, on the checkout page, customer decides to make a call to proceed with the transaction.

### **2**

### **Customers Call the Number**

**An Interactive Voice Responds**

Customers call the number displayed on the checkout page.

**3** An interactive digital voice starts prompting the customer to enter the unique number that appears on the screen.

**4**

### **System Captures Cart Information**

The payment system captures the cart information from the registered customers.

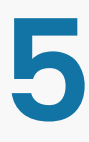

### **Customers Provide Information**

Customers provide their card information and authenticates the **5** transaction.

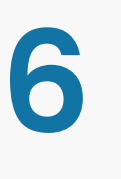

### **Payment Complete**

Once authentication succeeds, money is debited from the customers' account and the payment is completed.

### <span id="page-5-0"></span>**Key Features**

### **Call and Pay - an Instant Payment Option**

Receive payments instantly to be on par with the online payment mode.

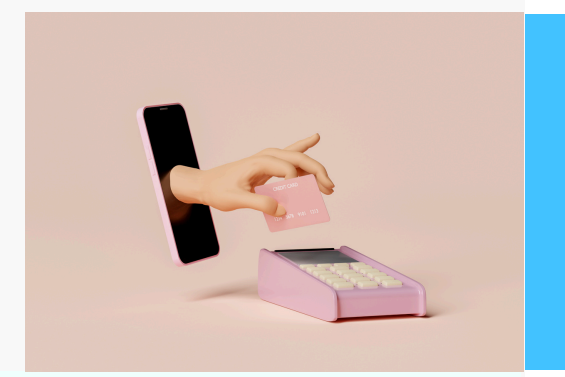

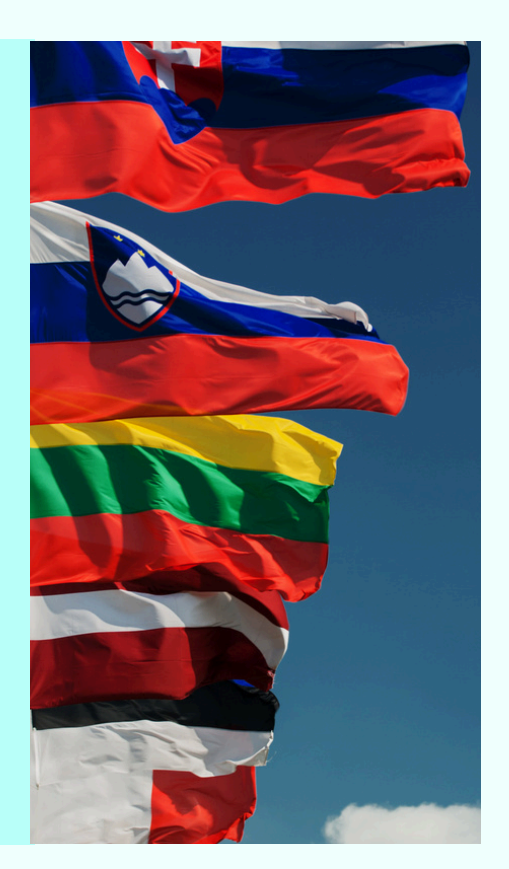

- **Supports Multiple Languages** - Interactive voice responds in the customer's native language from where the call is initiated
- **Zero Payment Declines** No more payment declines in card payments where aborted calls can be resumed until payment is complete.
- **Notification Messages** Every transaction activity is notified through SMS.

# <span id="page-6-0"></span>About Novalnet AG

Founded in 2007, Novalnet is a pioneer in all-in-one payment services. Our strength remains in the unrelenting pursuit for perfection, innovation and acceleration, supported by the best people in the industry. This constant drive to innovate and scale keeps our global payment solutions ahead of the game and gives you the business edge. Our belief in exceeding the best of expectations have made us one of the most popular payment service providers in Europe.

### **Thank You**

Accept 200+ payment methods in 150+ currencies globally in a highly secure, state-of-the-art environment supported by AI-powered risk management for SMEs & large enterprises. Novalnet hosts multiple valueadded features & services including recurring payments, debt collection, automated marketplace.

- [+49 899230683-20](tel:+4989923068320) www.novalnet.com sales@novalnet.de
- **Germany**
- **Novalnet AG,** Financial Institution Gutenbergstr. 7, 85748, Garching near Munich

**Novalnet Payment C**orp.

**United States**

302A W. 12th St. #318 New York, NY 10014 U.S.A.

**United Kingdom Novalnet Ltd.** easyHub Croydon 22 Addiscombe Rd, Croydon CR0 5PE

**India**

**Novalnet e-Solutions Pvt. Ltd**. 131 Lakeview St, East Tambaram, Chennai Tamil Nadu 600059, India

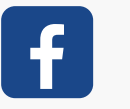

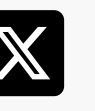

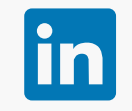

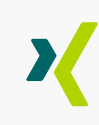

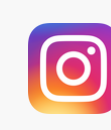